Algoritmos y estructuras de datos Aritmética de direcciones y cadenas

#### Francisco Javier Zaragoza Martínez

Universidad Autónoma Metropolitana Unidad Azcapotzalco Departamento de Sistemas

<span id="page-0-0"></span>8 de mayo de 2015

### Apuntadores y memoria

- $\bullet$  Si tipo v es una variable, entonces  $k\mathbf{v}$  es su referencia.
- **2** Además tipo \*p declara a p como un apuntador a tipo.
- **3** Si hacemos  $p = \&v$ , entonces \*p es v.

#### Apuntadores y arreglos

- $\bullet$  Si tipo v[N] es un arreglo, entonces v es su referencia.
- **2** Si hacemos  $p = v$ , entonces  $p+i$  vale  $kv[i] y * (p+i)$  es  $v[i]$ .
- <sup>3</sup> Los apuntadores a elementos de un arreglo se pueden incrementar p++, decrementar p-- y comparar para moverse en un arreglo.

つひひ

### Cadenas en la memoria

En C las cadenas se implementan como arreglos de caracteres (char) que terminan en el carácter nulo  $\sqrt{0}$  (que vale 0). La memoria

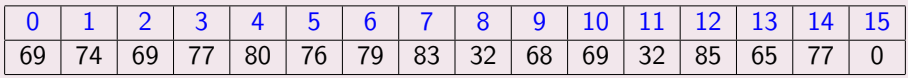

se interpreta como la cadena "EJEMPLOS DE UAM"

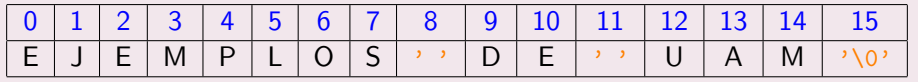

### Declaración de cadenas

Una cadena se declara como un arreglo de char que tenga espacio suficiente para todos los caracteres y el carácter nulo.

char  $s[10]$ ; /\* cadena de hasta 9 caracteres \*/ char  $t$ [11]; /\* cadena de hasta 10 caracteres \*/

#### Inicialización de cadenas

Una cadena se puede inicializar desde la declaración:

char  $s[10]$  = "ejemplo"; /\* 7+nulo y sobran 2 \*/ char  $t[] = "ejemplo";$  /\* arreglo de 8 char \*/

También se puede inicializar posteriormente, pero se debe recordar colocar el carácter nulo (y que antes de eso contiene basura).

 $\eta$ 

### Palabras

Si s es una cadena suficientemente larga, entonces scanf ("%s", s) lee en s una palabra sin blancos de la entrada estándar.

#### Líneas

A diferencia de esto gets $(s)$  lee en s una línea de la entrada estándar, remplazando el carácter  $\ln$  por un nulo.

#### Entrada limitada

Finalmente  $fgets(s, n, stdin)$  lee en s hasta n-1 caracteres de la entrada estándar. Esta es la forma correcta de leer una cadena en un arreglo.

### Escritura normal

Si s es una cadena, entonces  $print("$ %s", s) escribe el contenido de la cadena s en la salida estándar. Lo mismo hace fputs(s, stdout).

#### Escritura con fin de línea

Por otro lado puts(s) escribe el contenido de la cadena s en la salida estándar y agrega el carácter  $\ln$  al final.

### printf y compañía

printf regresa la cantidad de caracteres que imprimió (o un número negativo si algo falló). Además, sprintf sirve para generar una cadena con formato (en lugar de imprimir a la salida estándar).

#### scanf y compañía

scanf regresa la cantidad de variables que leyó (o EOF si algo falló). Además, sscanf lee de una cadena (en lugar de la entrada estándar).

#### getchar y putchar

Para leer o escribir caracteres individuales se usa getchar y putchar.

4 D F

#### **Biblioteca**

El lenguaje C no tiene operaciones de cadenas. Sin embargo, tiene una biblioteca a la que se tiene acceso usando #include <string.h> con decenas de funciones que operan sobre cadenas.

### Operaciones de cadenas

Nosotros implementaremos algunas funciones de cadenas para practicar el uso de arreglos, apuntadores y aritmética de direcciones:

- **1** Longitud de una cadena (int strlen(char \*s)).
- **2** Copia de cadenas (char\* strcpy(char \*s, char \*t)).
- **3** Concatenación de cadenas (char\* strcat(char \*s, char \*t)).
- **4** Comparación de cadenas (char\* strcmp(char \*s, char \*t)).

### Con arreglos

```
int longitud (char s[]) /* arreglo */
{
 int i = 0; /* al principio */while (s[i] := \sqrt{0}) /* si no es nulo */
   i++; /* cuenta *return i;
}
```
#### Con apuntadores

```
int longitud (char *s) /* apuntador */
{
 char *p = s; /* al principio */while (*p != ' \0') /* si no es nulo */
 p++; /* cuenta */
 return p-s; /* \, resta *}
```
 $\equiv$   $\cap$   $\alpha$ 

### Con apuntadores, sin comparación

```
int longitud (char *s) /* apuntador */
{
 char *p = s; /* al principio */while (*p) /* si no es nulo */
 p++; /* cuenta */
 return p-s; /* \, resta */}
```
### Con arreglos

```
void copia (char s[], char t[]) /* arreglos */
{
 int i = 0; /* al principio */while ((s[i] = t[i]) != '0') /* si no es nulo */
   i++;}
```
 $QQQ$ 

#### Con apuntadores

```
void copia (char *s, char *t) /* apuntadores */
{
    /* los apuntadores apuntan al lugar correcto */
  while ((*_s = *t) != '\\0') { /* si no es nulo */
   s++; t++; }
}
```
 $QQQ$ 

#### Con apuntadores, incremento inmediato

```
void copia (char *s, char *t) /* apuntadores */
{
    /* los apuntadores apuntan al lugar correcto */
  while ((*s++ = *t++) != ' \ O' ) /* si no es nulo */
    ;
}
```
#### Con apuntadores, sin comparación

```
void copia (char *s, char *t) /* apuntadores */
{
  /* los apuntadores apuntan al lugar correcto */
  while (**s^{++} = *t^{++}) /* si no es nulo */
    ;
}
```
### Con arreglos

```
void concatena (char s[], char t[]) /* arreglos */
{
  int i = 0, j = 0; /* al principio de s y t */
  while (s[i] := \sqrt{0}) /* busca el final de s */
  i++:
  while ((s[i+1] = t[i+1]) != '0') /* copia t */
    \ddot{\cdot}}
```
### Con apuntadores

```
void concatena (char \ast s, char \ast t) /* apuntadores \ast/
{
  /* los apuntadores apuntan al lugar correcto */
 while (*s) /* busca el final de s */
   s++:
 while (*s++ = *t++) /* copia t */
    ;
}
```
### Con llamadas a funciones

```
void concatena (char \ast s, char \ast t) /* apuntadores \ast/
{
   /* los apuntadores apuntan al lugar correcto */
 s += longitud(s); /* busca el final de s */
  \text{copia}(s, t); \frac{1}{2} /* copia t */
```
}

### Con arreglos

```
void compara (char s[], char t[]) /* arreglos */
{
 int i = 0; \frac{1}{4} al principio de s y t \frac{1}{4}while (s[i] == t[i]) /* si s y t son iquales */
   if (s[i] != ' \0') /* si no es nulo */
     i^{++}; 4^{+} avanza */* avanza */*else /* de otra manera */
     return 0; /* s y t son iguales */
 return s[i] - t[i]; /* s y t son diferentes */
}
```
### Con apuntadores

```
void compara (char *s, char *t) /* apuntadores */{
 /* los apuntadores apuntan al lugar correcto */
 while (**s == *t) /* si s y t son iquales */
   if (*s) { /* si no es nulo */s++: t++: /* avanza */\} else /* de otra manera */return 0; /* s y t son iguales */
 return *s - *t; /* s y t son diferentes */
}
```
œ.  $\Omega$ 

#### Búsqueda de caracteres

Escribe la función int busca(char s[], int c) que regresa la posición de la primera aparición de c en la cadena s (es decir,  $s[i] == c$ ) o -1 si no está. Ahora escribe la función char\* busca(char \*s, int c) que regresa un apuntador a la primera aparición de c en la cadena s o NULL si no está.

## Borrado de caracteres (catarata -> ctrt)

Escribe la función void borra(char s[], int c) que borra todas las apariciones de c en la cadena s. Ahora escribe una versión con apuntadores void borra(char \*s, int c).

### $Inversion$  de cadenas ( $\text{roma}$  ->  $\text{amor}$ )

Escribe la función void invierte(char s[]) que invierte la cadena s. Ahora escribe una versión con apuntadores void invierte(char \*s).

イロト イ押 トイヨ トイヨ

#### Arreglos de arreglos de caracteres

Imagine que se quiere declarar un arreglo de cadenas que contenga los nombres de los siete d´ıas de la semana. Como "miercoles" tiene nueve caracteres, entonces debemos pedir diez caracteres para cada cadena:

```
char dias [7][10] = {" lunes ", " martes ", " miercoles ",
         " jueves ", " viernes ", " sabado ", " domingo "};
```
Esto se vería así como arreglo:

```
dias [0] = "lunes", dias [1] = "martes";
dias [2] = "microles"; \ldots ; diag[6] = "domingo";
```
Y así en la memoria:

" lunes0 .... martes0 ... miercoles0jueves0 ... viernes0 .. sabado0...domingo0.."

그 그는 그

**K ロ ト K 何 ト K ヨ ト** 

#### Inconvenientes

Almacenar arreglos de cadenas así tiene serios inconvenientes:

- <sup>1</sup> En un arreglo de este tipo, todas las cadenas ocupan la misma cantidad de caracteres. Esto quiere decir que cada una debe ser al menos tan larga como la cadena más larga. Por otro lado, las cadenas cortas desperdiciarán mucho espacio.
- **2** Con frecuencia se desea mover una cadena de un lugar a otro de un arreglo (por ejemplo, para hacer copias o mantenerlas ordenadas). En este caso se deberá procesar cada carácter de la cadena y entre más largas será más lento.

つひひ

#### Arreglos de apuntadores a caracteres

Una alternativa es declarar un arreglo de apuntadores a caracteres. El arreglo de nuestro ejemplo anterior podría declararse así:

```
char * dias [7] = {" lunes ", " martes ", " miercoles ",
         " jueves ", " viernes ", " sabado ", " domingo "};
```
Esto se interpretaría exactamente igual que un arreglo:

```
dias [0] = "lunes"; dias [1] = "martes";
dias [2] = "microles"; \ldots ; diag[6] = "domingo";
```
Pero en la memoria se vería distinto: dias[0] sería un apuntador a la cadena "lunes" que ocupa sólo seis caracteres, etc.

④ インディング マングライベル イロト イロト

#### Con arreglos de caracteres

Si a y b son arreglos de caracteres y queremos intercambiar sus contenidos, no tenemos más remedio que copiarlos de un lado a otro:

```
char a[] = "prime"char b[] = "segundo";char t[] = "temporal";copia (t, a); /* copia primero a t */
copia (a, b); /* copia segundo a a */
copia (b, t); /* copia primero a b */
```
En este caso, las tres cadenas deben ser suficientemente largas.

#### Con apuntadores a caracteres

Si a y b son apuntadores de caracteres y queremos intercambiar las cadenas a las que apuntan, podemos hacer algo mucho más rápido:

```
char *a = "prime"char *b = " segundo";
char *t;
t = a; /* t apunta a primero */
a = b; /* a apunta a segundo */
b = t; /* b apunta a primero */
```
En este caso, sólo se intercambian los valores de los apuntadores.

### Funciones de biblioteca

Con frecuencia se necesita saber si un carácter es letra, dígito o alguna otra clasificación especial. Usando #include <ctype.h> obtenemos lo siguiente:

int isdigit  $(c)$  /\* c es un digito \*/ int isupper  $(c)$  /\* c es una mayuscula \*/ int islower (c) /\* c es una minuscula \*/<br>int isalnha(c) /\* c es una letra \*/ int isalpha $(c)$  /\* c es una letra int isalnum (c) /\* c es letra o digito \*/ int isspace  $(c)$  /\* c es un blanco \*/

Además obtenemos:

int tolower (c) /\* convierte c a minuscula \*/ int toupper  $(c)$  /\* convierte c a mayuscula \*/

 $QQQ$ 

### Con arreglos

```
int decimal ( char s[])
{
  int i;
  int n = 0;
  for (i = 0; '0' \le s[i] \& s[i] \le '9'; i++)n = 10*n + (s[i] - '0');return n;
}
```
#### Con arreglos y funciones

```
int decimal ( char s[])
{
  int i;
  int n = 0;
  for (i = 0; isdigit(s[i]); i++)n = 10*n + (s[i] - '0');return n;
}
```
### Con apuntadores y funciones

```
int decimal ( char *s)
{
  /* s ya apunta al lugar correcto */int n = 0;
  for (j isdigit (*s); s++)n = 10*n + (*s - '0');return n;
}
```
### Con apuntadores y funciones

```
int decimal ( char *s)
{
  /* s ya apunta al lugar correcto */int n = 0;
  while (isdigit(*s))n = 10*n + (*s++ - '0');return n;
}
```
# **E**jercicios

### Otras bases

- **1** Escribe funciones int bin(char \*s) y int oct(char \*s) que conviertan una cadena escrita en binario u octal a un int.
- **2** Escribe una función int hex(char \*s) que convierta una cadena escrita en hexadecimal a un int. Los dígitos hexadecimales del 10 al 15 se pueden representar con abcdef o con ABCDEF.

#### De regreso

- **4** Escribe una función void adecimal(char \*s, int n) que convierta n a una cadena escrita en decimal.
- <sup>2</sup> Escribe int abin(char \*s, int n) y int aoct(char \*s, int n) que conviertan n a una cadena escrita en binario u octal.
- <span id="page-31-0"></span>**3** Escribe una función void ahex(char  $**$ , int n) que convierta n a una cadena escrita en hexadecimal.